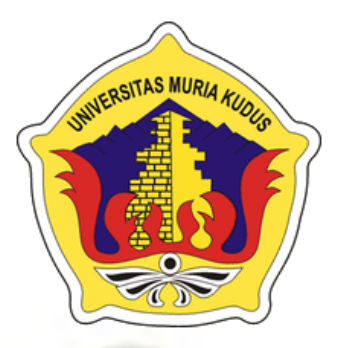

## **LAPORAN SKRIPSI**

# **3D HOLOGRAM PENGENALAN HEWAN KUTUB**

# **MOHAMAD IRWANA ROFIQ NIM. 201251036**

### **DOSEN PEMBIMBING**

**Tri listyorini, M.Kom Alif Catur Murti, M.Kom**

**PROGRAM STUDI TEKNIK INFORMATIKA FAKULTAS TEKNIK UNIVERSITAS MURIA KUDUS 2017**

# HALAMAN PERSETUJUAN

# 3D HOLOGRAM PENGENALAN HEWAN KUTUB

MOHAMAD IRWANA ROFIQ NIM. 201251036

Cudus, 30 Januari 201

Menyetujui,

Pembimbing Utama,

Tri Tistyorini, M.Kom NIDN.0616088502

Pembinsbing Pendamping,

Alif Cafur Murti, M.Kom NIDN.0610129001

Mengetahui

Koordinator Skripsi

Muhammad Imam Ghozali, M.Kom-NIDN.0618058602

## **HALAMAN PENGESAHAN**

### 3D HOLOGRAM PENGENALAN HEWAN KUTUB

### MOHAMAD IRWANA ROFIQ NIM. 201251036

Kudus, 30 Januari 2017

Menyetujui,

Ketua Penguji,

Arief Susanto SCAM.K<br>NIDN 0603047104 A.Kom

Anggota Penguji I,

Evanita, M.Kom NIDN.0611088901

Mengetahui

Dekan Fakultas Teknik

Mohammad Dahlan, ST, MT NIDN. 0601076901

Anggoța Perguii II.

Tri Listyorini, M.Kom NIDN.0616088502

Ketua Program Studi

Teknik Informatika

Ahmad Jazuli, S.Kom, M.Kom<br>NIDN. 0406107004

## **PERNYATAAN KEASLIAN**

Saya yang bertanda tangan dibawah ini :

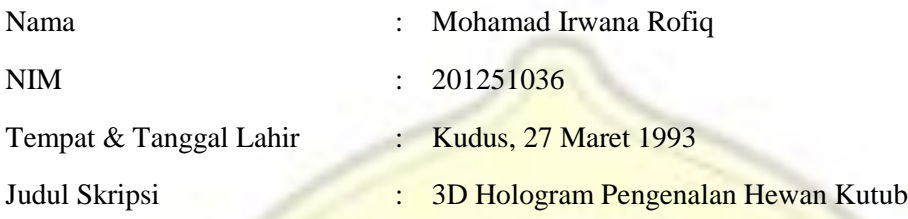

Menyatakan dengan sebenarnya bahwa penulisan Skripsi ini berdasarkan hasil penelitian, pemikiran dan pemaparan asli dari saya sendiri, baik untuk naskah laporan maupun kegiatan lain yang tercantum sebagai bagian dari Skripsi ini. Seluruh ide, pendapat, atau materi dari sumber lain telah dikutip dalam Skripsi dengan cara penulisan referensi yang sesuai.

Demikian pernyataan ini saya buat dengan sesungguhnya dan apabila di kemudian hari terdapat penyimpangan dan ketidakbenaran dalam pernyataan ini, maka saya bersedia menerima sanksi akademik berupa pencabutan gelar dan sanksi lain sesuai dengan peraturan yang berlaku di Universitas Muria Kudus.

Demikian pernyataan ini saya buat dalam keadaan sadar tanpa paksaan dari pihak manapun.

> Kudus, 30 Januari 2017 Yang memberi pernyataan,

> > *Materai 6000*

Mohamad Irwana Rofiq NIM. 201251036

#### **3D HOLOGRAM PENGENALAN HEWAN KUTUB**

Nama mahasiswa : Mohamad Irwana Rofiq NIM : 201251036 Pembimbing :

- 1. Tri Listyorini, M.Kom
- 2. Alif Catur Murti, M.Kom

#### RINGKASAN

Kutub utara dan selatan merupakan negara yang mustahil untuk ditempati makhluk hidup, namun ada beberapa spesies fauna yang dapat hidup disana. Salah satunya adalah Beruang kutub Meski bertubuh besar, beruang kutub ternyata mampu berenang selama berhari-hari di perairan terbuka dan menjangkau jarak ratusan kilometer. Hebatnya lagi, beruang kutub melakukan semua itu sekali jalan. Para ilmuwan mengetahui kemampuan ini setelah mengamati data pelacakan pergerakan beruang kutub dengan Global Positioning System (alat pemantau lokasi berbasis satelit). Menurut mereka, kemampuan berenang jarak jauh ini terkait erat dengan respons beruang kutub terhadap berkurangnya lapisan es di Kutub Utara. Lapisan es menjadi habitat penting bagi beruang kutub, tempat satwa ini bisa berburu mangsa seperti anjing laut. Namun, peningkatan suhu beberapa tahun terakhir telah menghilangkan lapisan es di atas perairan Artik. Akibatnya, lautan yang harus diarungi beruang kutub semakin luas. Dengan adanya Aplikasi "3D Hologram Pengenalan Hewan Kutub" diharapkan mampu membuat pengenalan lebih dalam tentang hewan Kutuib.

Kata Kunci : Pengenalan Hewan Kutub, 3D Hologram

#### **3D HOLOGRAM PENGENALAN HEWAN KUTUB**

*Student Name* : Mohamad Irwana Rofiq *Student Identity Number* : 201251036 *Supervisor* :

- 1. Tri Listyorini, M.Kom
- 2. Alif Catur Murti, M.Kom

#### *ABSTRACT*

North and south poles is a country impossible to live beings, but there are some species of fauna that live there. One is the Polar Bears Although big, the polar bear was able to swim for days on the open waters and reach a distance of hundreds of kilometers. Amazingly, the polar bear does it all in one go. Scientists know this ability after observing the movement of the polar bear tracking data with the Global Positioning System (satellite-based location monitoring tool). According to them, the ability to swim long distances is closely related to polar bears in response to a reduction in ice cover in the Arctic. A layer of ice a vital habitat for polar bears, where these animals can hunt prey such as seals. However, the increase in the temperature of the last few years has been to eliminate the ice above the Arctic waters. As a result, the ocean that must be waded through increasingly wide polar bears. With the app "Introduction to Animal Pole 3D Hologram" is expected to make a deeper recognition of the animal Kutuib.

Keywords: Introduction to Animal Pole, 3D Hologram

### **KATA PENGANTAR**

Puji syukur kehadirat Allah SWT, atas limpahan Rahmat dan Karunia-Nya, sehingga penulis dapat merampungkan skripsi dengan judul: 3D Hologram Pengenalan Hewan Kutub. Ini untuk memenuhi salah satu syarat menyelesaikan studi serta dalam rangka memperoleh gelar Sarjana Pendidikan Strata Satu pada Program Studi Teknik Informatika Universitas Muria Kudus". Sholawat serta salam senantiasa penulis haturkan kepangkuan Nabi Muhammad SAW semoga kita semua mendapatkan syafa'atnya. Atas tersusunnya Laporan Skripsi ini, penulis mengucapkan terima kasih yang sebesar-besarnya kepada :

- 1. Bapak Dr. H. Suparnyo, S.H. M.S, selaku Rektor Universitas Muria Kudus.
- 2. Bapak Mohammad Dahlan, S.T., M.T., selaku Dekan Fakultas Teknik Universitas Muria Kudus.
- 3. Bapak Ahmad Jazuli, M.Kom, selaku Ketua Program Studi Teknik Informatika Universitas Muria Kudus.
- 4. Ibu Tri Listyorini, M.Kom, selaku pembimbing utama yang telah banyak memberikan masukan selama penyusunan skripsi ini.
- 5. Bapak Alif Catur Murti, S.Kom, M.Kom, selaku pembimbing Pembantu yang telah banyak memberikan masukan selama penyusunan skripsi ini.
- 6. Ibu Sunarsih , Bapak Khamdi, yang senantiasa memberikan dukungan semangat, doa dan materi yang sangat berarti.
- 7. Teman-Teman TI angkatan 2012, yang sudah memberikan masukan dan nasehat untuk menyelesaikan skripsi ini.

Akhir kata penulis menyadari bahwa dalam penulisan skripsi ini masih jauh dari kesempurnaan. Karena itu, penulis memohon saran dan kritik yang sifatnya membangun demi kesempurnaannya dan semoga bermanfaat bagi kita semua. Amiin

Kudus, 30 Januari 2017

Penulis

### **DAFTAR ISI**

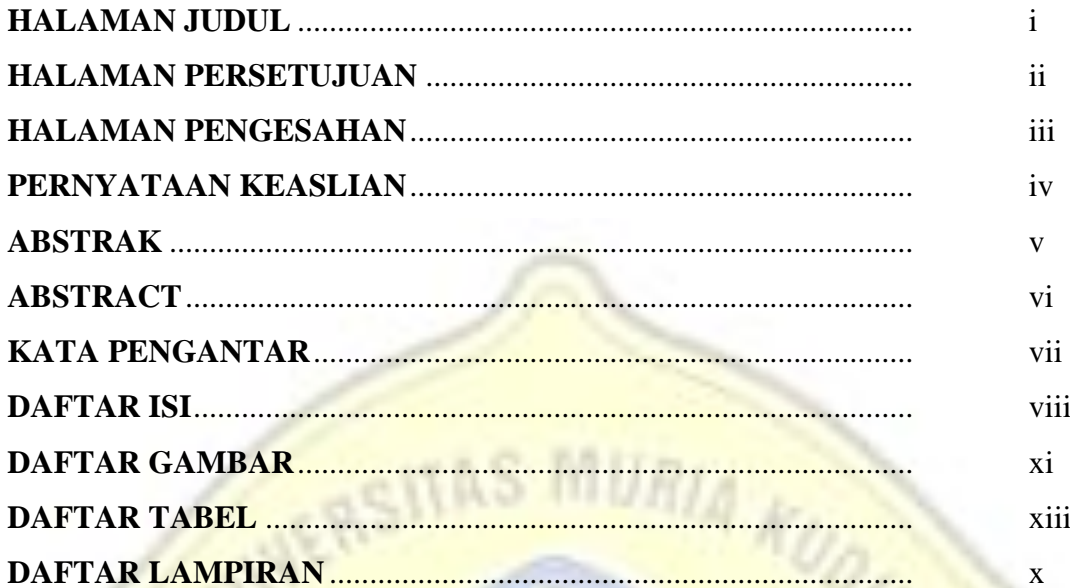

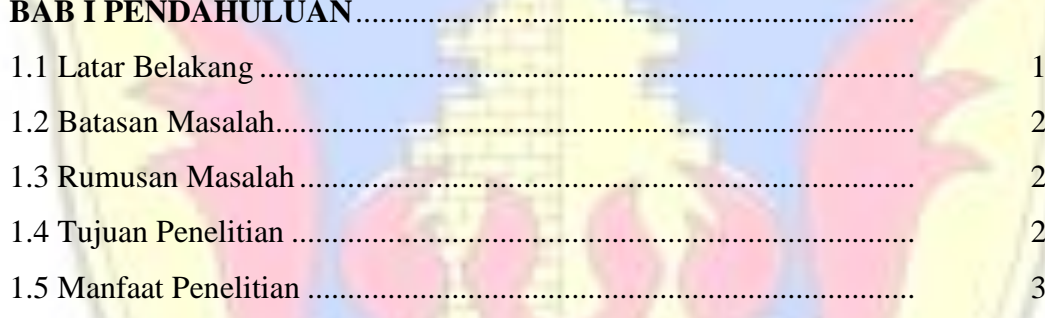

## **BAB II TINJAUAN PUSTAKA**

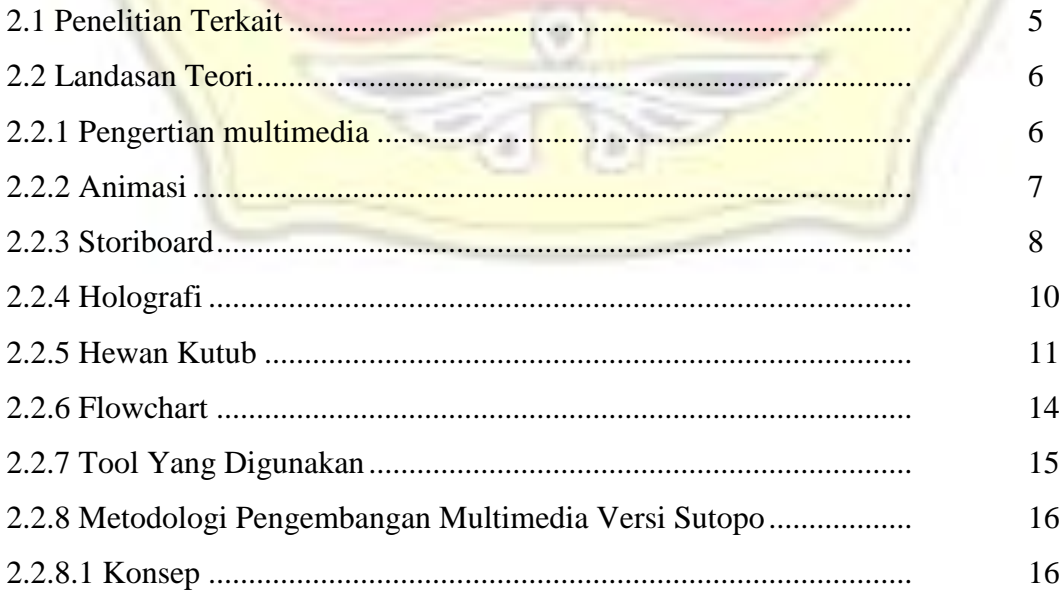

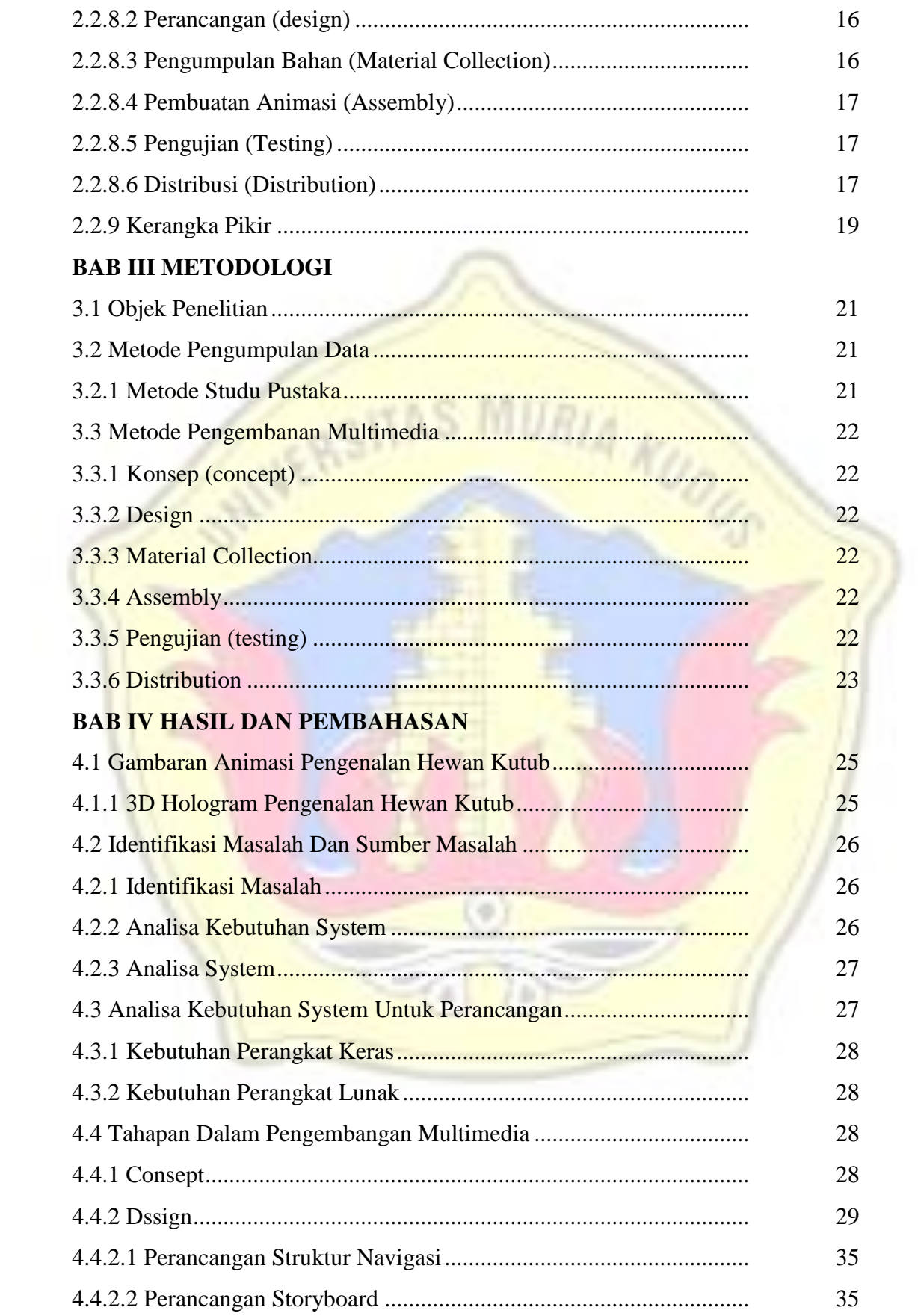

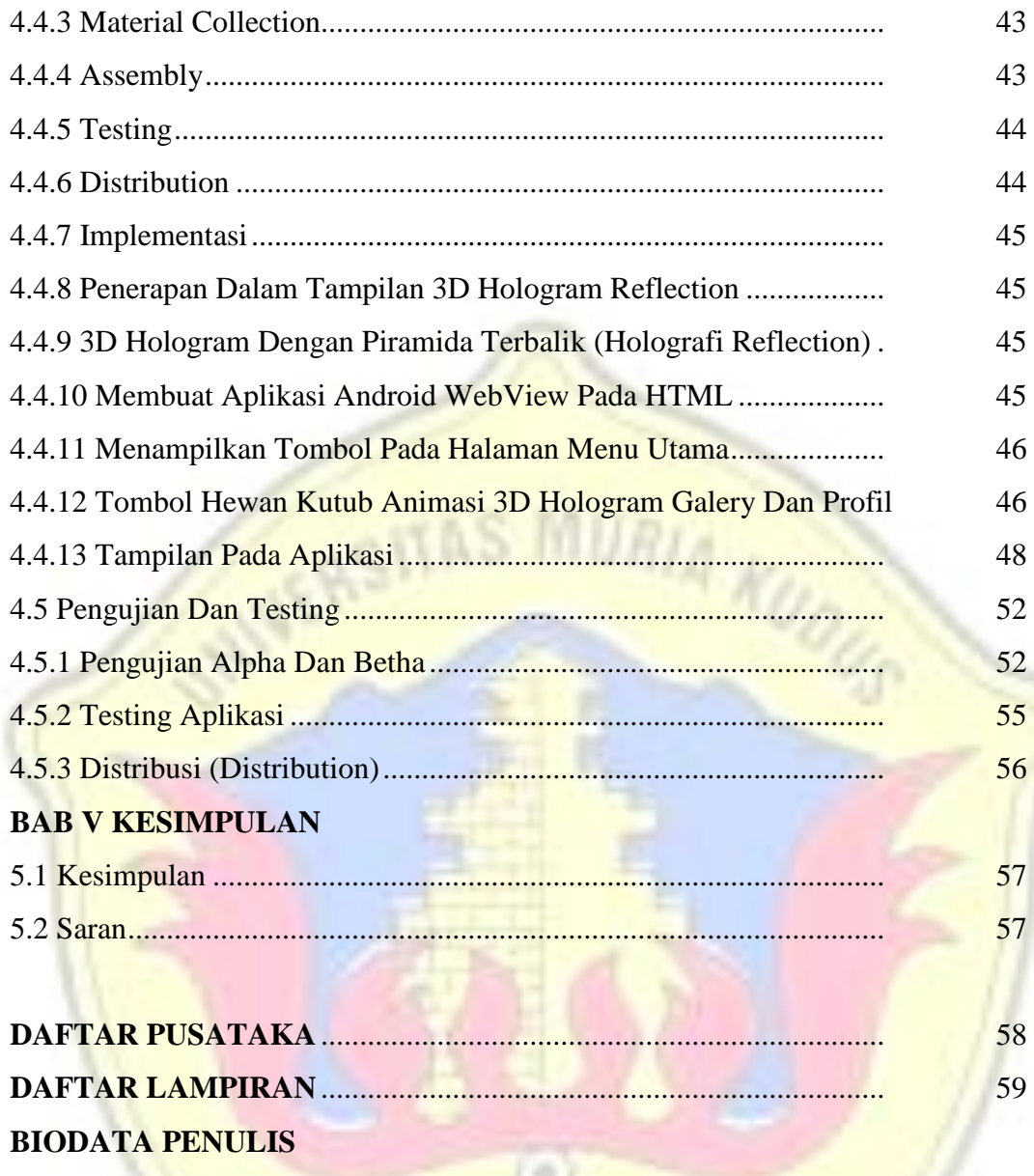

7

### **DAFTAR GAMBAR**

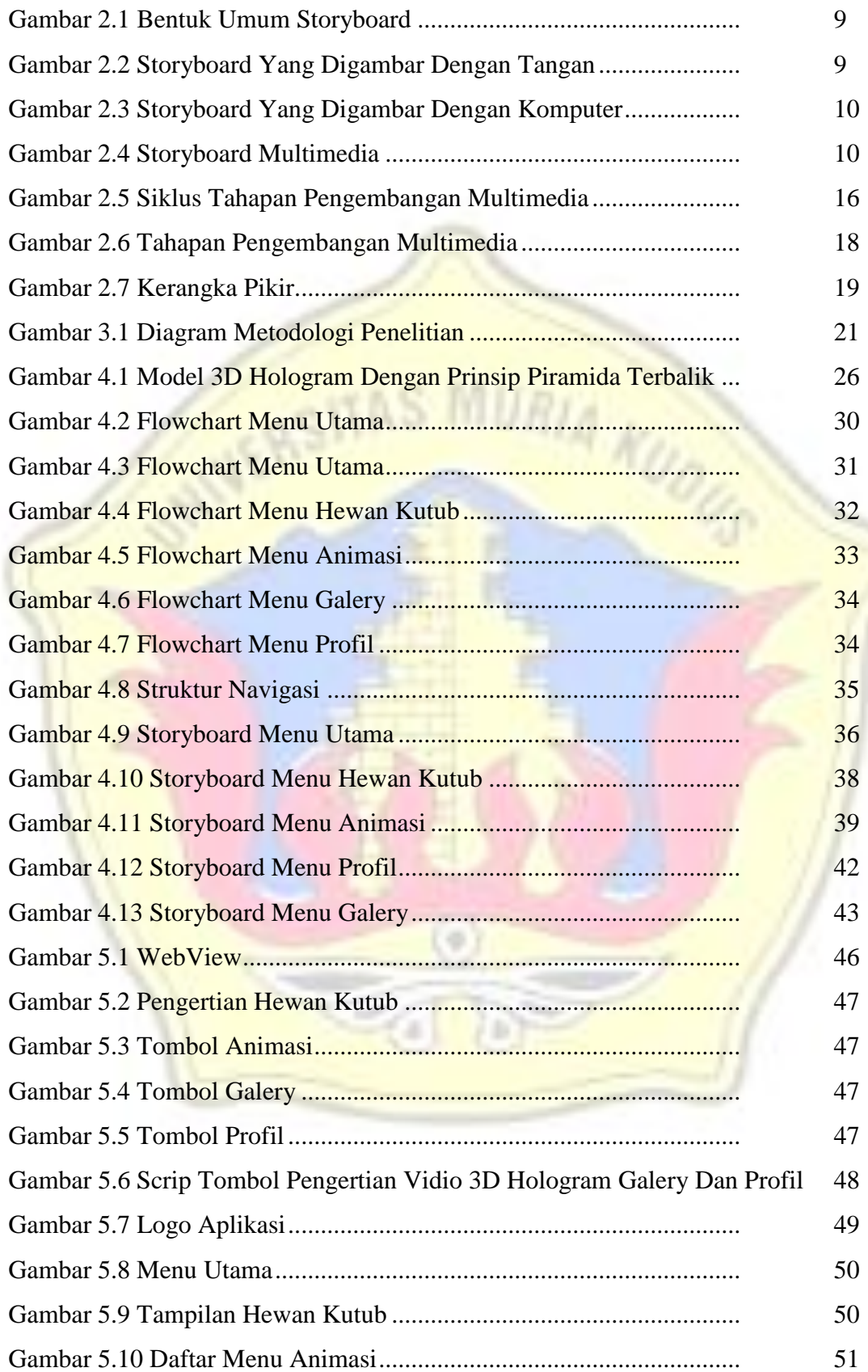

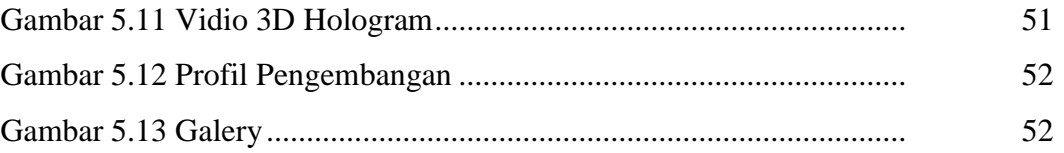

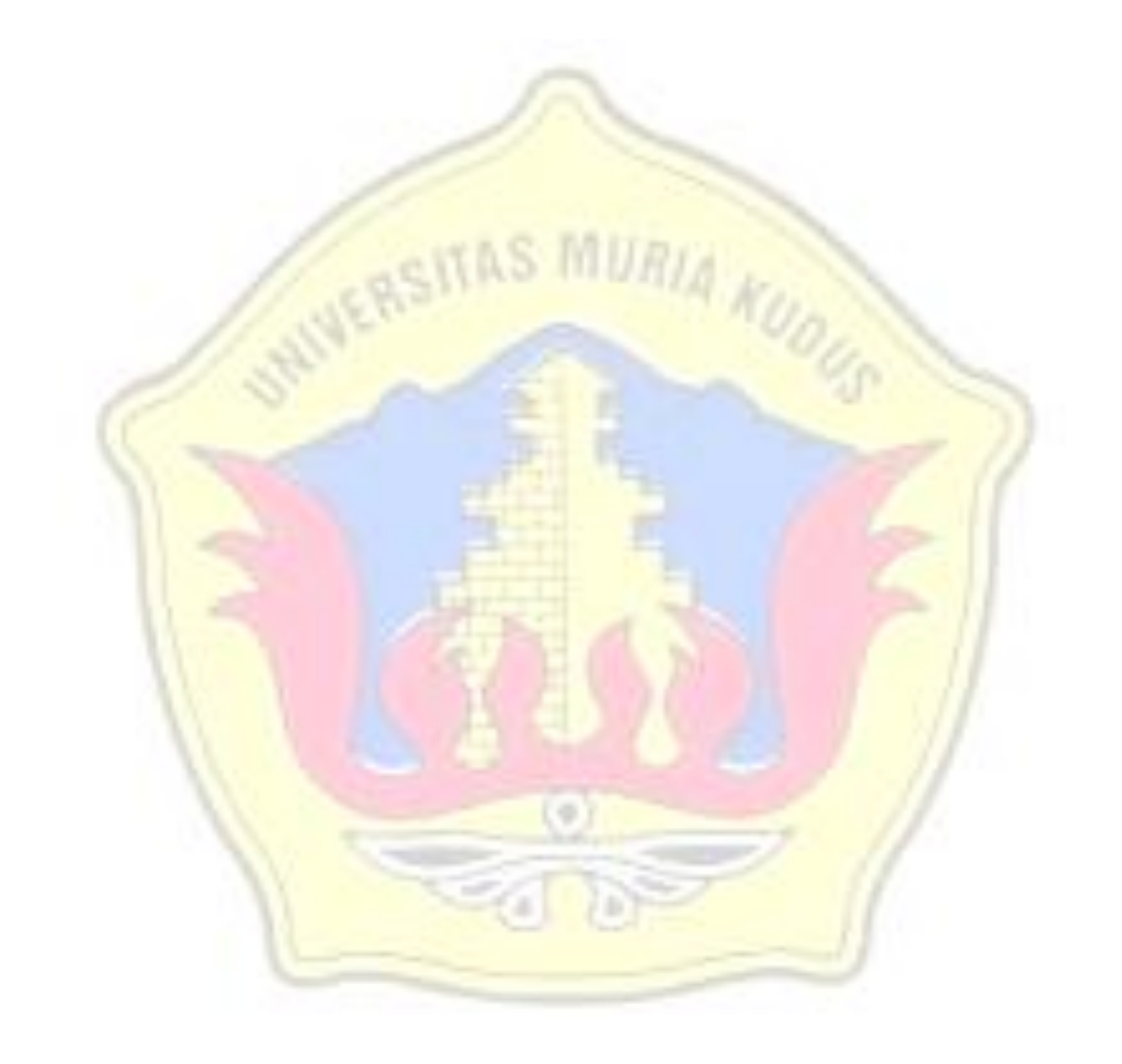

### **DAFTAR TABEL**

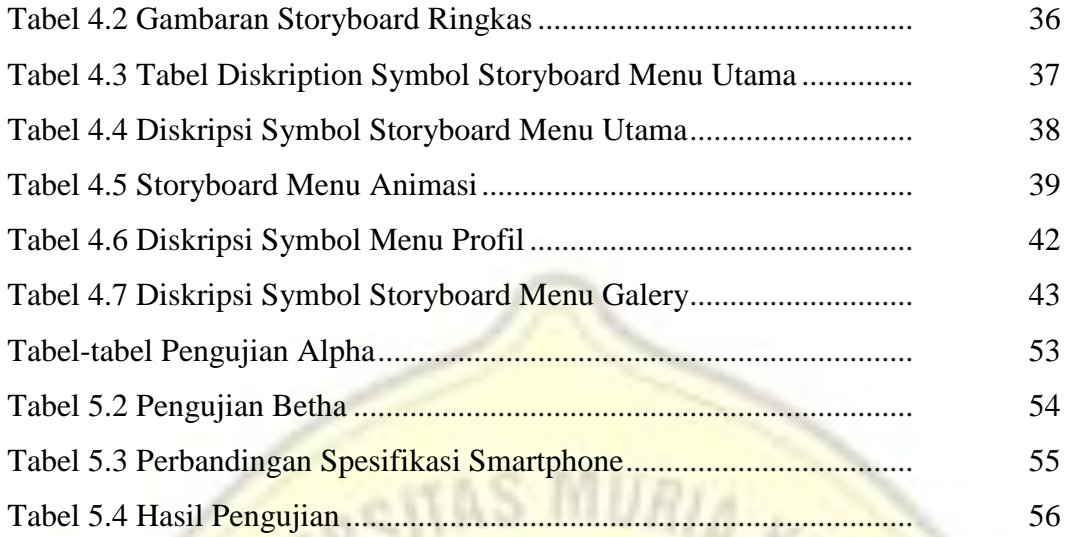

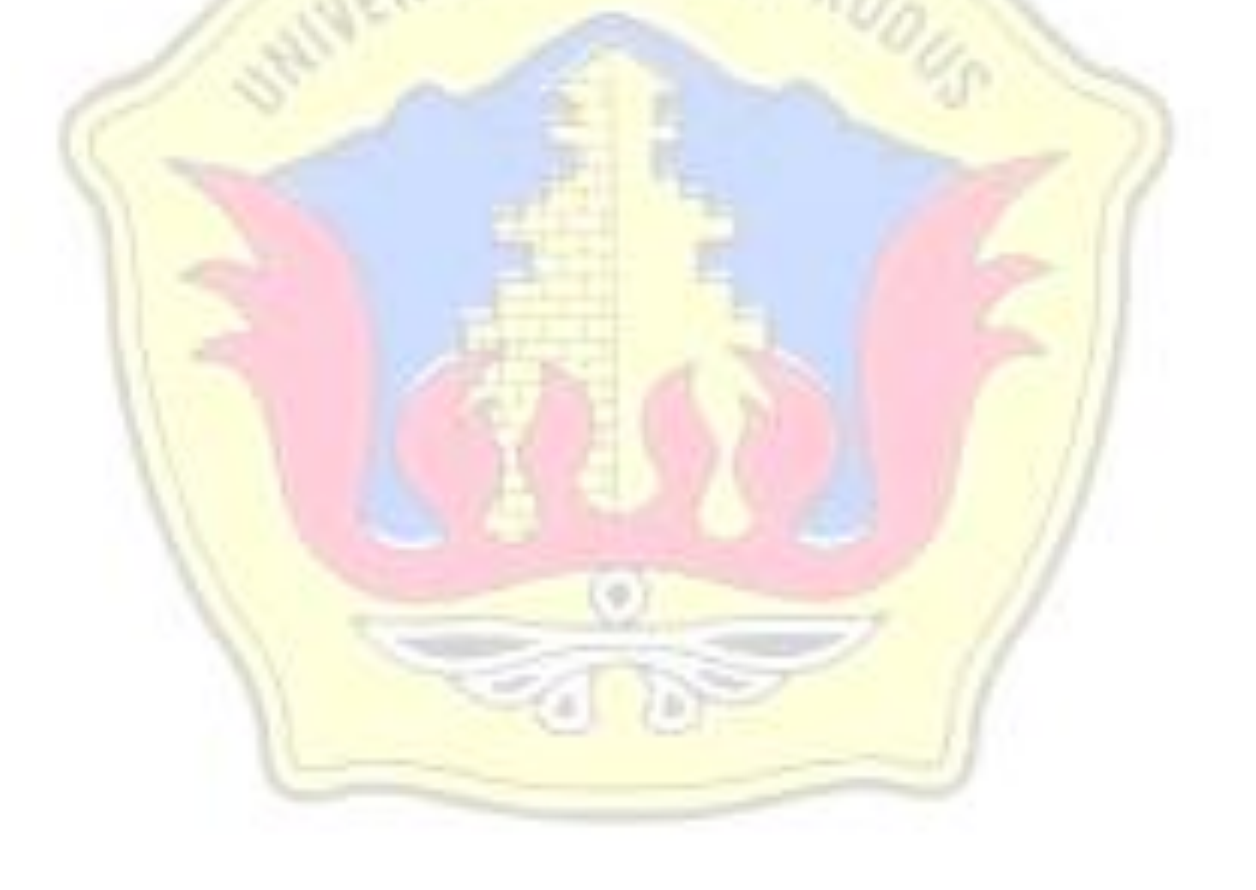